# **PENERAPAN METODE** *VIRTUAL ROUTER REDUNDANCY PROTOCOL* **(VRRP) PADA JARINGAN** *CLIENT OFFICE* **PT. GOS INDORAYA**

 $^{1}$ Ikhlas Imanuddin,  $^{2}$ Sidik,  $^{3}$ Rame Santoso <sup>1,2</sup>Program studi Teknik Informatika, STMIK Nusa Mandiri <sup>3</sup>Program studi Sistem Informasi, Universitas Bina Sarana Informatika  $^1$ iyaz151@gmail.com,  $^2$ sidik.sdk@nusamandiri.ac.id,  $^3$ rame.rms@bsi.ac.id

*Abstract - This day, computer network is one of the things that will can not be separated from people or corporations, knowing that it given a big influence in technology, like the needs for infomation data or communication. Client Office at PT GOS Indoraya has the access for internet network service using Cergis provider that connected through the central office of Client Office, PT GOS Indoraya, but together as the time goes by where technoloy keeps growing up, writer found several factors that potentially makes trouble to Client Office at PT GOS Indoraya in the future. One of them is there is less of maintenance on hardware and are not supported with the appropriate specification. The main purpose of this research is to applicate a method called Virtual Router Redudancy Protocol (VRRP) so the traffic of the internet connection at Client Office at PT GOS Indoraya can be running out clearly. VRPP is an interface from router that enable us to make several routers as the gateway from the local network in one segment.*

## *Keyword: Computer Network, VRPP, Mikrotik*

**Abstrak** - Dewasa ini, Jaringan komputer merupakan salah satu hal yang tidak akan lepas dari kalangan masyarakat maupun perusahaan yang sangat berperan sekali dalam berbagai bidang teknologi, diantaranya kebutuhan akan informasi data maupun komunikasi. *Client Office* PT.GOS INDORAYA mempunyai layanan akses jaringan internet menggunakan provider Cergis yang terhubung melalui kantor pusat yaitu PT.GOS INDORAYA itu sendiri, akan tetapi sejalan dengan perkembangan zaman yang semakin canggih penulis menemukan beberapa yang menjadi factor yang berpotensi kendala pada *Client Office* PT.GOS INDORAYA salah satu dari factor tersebut dalah kurangnya pemeliharaan dalam segi *hardware* dengan tidak didukung dengan spesifikasi yang sesuai. Tujuan pada penelitian ini untuk menerapkan sebuah metode *Virtual Router Redudancy Protocol* (VRRP) agar lalulintas akses internet pada *Client Office* PT.GOS INDORAYA dapat berjalan dengan lancar. VRRP adalah sebuah interface (*virtual*) dari RouterOS MikroTik yang memungkinkan kita untuk membuat beberapa router sebagai *gateway* dari jaringan lokal yang satu segment.

## **Kata kunci: Jaringan komputer, VRRP, Mikrotik**

## **1. PENDAHULUAN 1.1 Latar Belakang Masalah**

Kebutuhan informasi dan transfer data yang cepat dan juga didukung oleh kemampuan komputer yang semakin canggih pada perkembangan zaman terutama pada era komputerisasi dimana pemanfaatan waktu seefisien dan sebaik mungkin menjadi utama dalam mempermudah penyelesaian kerja, dan pesatnya perkembangan teknologi terutama jaringan internet saat ini membuat semakin mudahnya individu, kalangan masyarakat dan perusahaan untuk mempercepat pengolahan data, penyimpanan data, pengembangan bisnis bahkan transaksi dalam bentuk *online*. Untuk pengoperasian jaringan, diperlukan adanya manajemen jaringan yang baik, sehingga kesalahan yang sekecil mungkin dapat dihindari atau diminimalisir.

Namun sejalan dengan perkembangan tersebut, masih banyak ditemukan berbagai masalah jaringan, khususnya pada *Client Office*

PT GOS INDORAYA, salah satunya masalah yang sering terjadi yaitu kegagalan dalam mengakses jaringan internet dan *web mail* akibat dari permasalahan *hardware* ataupun *software*. Maka dari itu diperlukanya *backup* jaringan sebagai antisipasi permasalahan tersebut dengan tujuan agar jaringan yang ada pada *Client Office* PT GOS INDORAYA bisa berjalan dengan baik.

Menurut Choirullah dkk (2016:279) "Dengan virtualisasi, dapat diperoleh utilitas yang lebih besar dari komponen fisik yang tersedia, VRRP merupakan *protocol virtual router* yang bertanggung jawab menjalankan fungsi router *back up* saat kondisi *router master* mengalami kegagalan di jaringan".

Pentingnya *router gateway* dalam sebuah jaringan memungkinkan dalam me-*manage* ip yang berbeda bisa saling terhubung, apabila terjadi kegagalan jaringan pada *router* tersebut, maka jaringan yang terhubung ke pc *client* juga mengalami dampaknya. Untuk mengatasi kegagalan perangkat *router* dalam sebuah

jaringan, perlu adanya *router* tambahan guna secara langsung mem-*backup* sekaligus mengambil alih tugas dari *router master*.

## **1.2. Maksud dan Tujuan**

Maksud dari penulisan skripsi ini adalah sebagai berikut :

- 1. Untuk meganalisis permasalahan yang ada pada *Client Office* PT GOS INDORAYA
- 2. Untuk mempertahankan pelayanan akan kebutuhan data, informasi, komunikasi, dan transaksi data melalui internet.
- 3. Menjamin koneksi internet yang tidak akan putus yang dikarenkan kerusakan salah satu dari perangkat keras (*router*) tersebut.
- 4. Memudahkan dalam *maintenance* jika ada kerusakan terjadi pada *router*.

Tujuan dari penulisan skipsi ini adalah untuk memenuhi salah satu syarat pada Program Strata 1 (S1) untuk Program Studi Teknik Informatika di Sekolah Tinggi Manajemen Informatika dan Komputer (STMIK) Nusa Mandiri Jakarta.

## **1.3. Metode Penelitian**

## **1.3.1. Metode Pengumpulan Data**

Metode penelitian merupakan suatu cara bagaimana seorang dapat memahami suatu pembahasan, permasalahan dan pemecahan masalah didalam sebuah instalasi *Virtual Router Redundancy Protocol* (VRRP) tersebut. Maka metode penelitian yang digunakan:

1. Metode Observasi

- Metode Observasi ini bertujuan mengumpulan data dilakukan langsung dari pengamatan dan pencatatan dilapangan tentang alat-alat yang digunakan dalam konfigurasi jaringan internet pada *Client Office* PT. GOS INDORAYA.
- 2. Metode Wawancara

Proses tanya-jawab dalam penelitian yang dilakukan secara verbal ataupun non-verbal, bertatap muka mendengarkan secara langsung informasi apa saja yang bersangkutan dengan bapak Fajar Nugraha Saad selaku kepala IT Jaringan *Infrastructure* pada PT. GOS INDORAYA.

3. Metode Studi Pustaka Metode Studi Kepustakaan ini bertujuan pengumpulan data dilakukan dengan cara pengambilan data dari buku–buku, jurnal, artikel internet yang terkait dengan pelaksanaan riset guna untuk membantu memecahkan masalah yang dihadapi.

## **1.3.2. Analisa Penelitian**

Analisa dan perencanaan yang diterapkan pada penulisan skripsi ini yaitu:

- 1. Analisa Kebutuhan
	- a. Observasi langsung pada perusahaan *Cllient Office* PT.GOS INDORAYA dalam bentukPKL (Praktek Kerja Lapangan)
	- b. Mengamati dan memahami semua kondisi struktur jaringan pada seluruh gedung khususnya pada lantai 3 *Client Office* PT. GOS.
	- c. Mengalisis dan memberikan pemecahan masalah pada hasil observasi yang telah dilakukan
- 2. Desain Perancangan Skema Perancangan yang akan dilakukan melalui beberapa tahapan, yaitu :
	- a. Pembuatan rancangan dan pemetaan jaringan untuk dierapkanya metode *Virtual Router Redundancy Protocol* (VRRP) pada *Client Office* PT. GOS INDORAYA.
	- b. Konfigurasi penerapan metode *Virtual Router Redundancy Protocol* (VRRP) pada *RouterBoard* yang sudah ada.
	- c. Alat yang di pergunakan untuk merancang dan menkonfigurasi *Virtual Router Redundancy Protocol* (VRRP) yaitu dengan minimal 2 buah *routerboad, switch,* dan *winbox.*
- *3. Test*

Melakukan pengujian langsung menggunakan PC *client* untuk mengakses internet dengan menambahkan *router backup* yang sudah di setting sebelumnya.

*4.* Implementasi Penerapan konfigurasi *Virtual Router Redundancy Protocol* (VRRP) pada *Routerboard* di *Client Office* PT. GOS INDORAYA.

## **1.4Ruang Lingkup**

penulisan skripsi ini, penulis memberikan batasan-batasan masalah yang akan dibahas. Pembahasan masalah tersebut bertujuan agar penulis tidak menyimpang dari pembahasan yang disampaikan. Penulisan mem-fokuskan pada konfigurasi *Virtual Router Redundancy Protocol* (VRRP) yang dimana instalasi ataupun konfigurasi menggunakan *winbox* dan *hardware router mikrotik* di jaringan yang sudah berjalan sebelumnya.

# **2. LANDASAN TEORI**

## **2.1. Tinjauan Jurnal**

Menurut Rajamohan (2014:555) "Router yang dikonfigurasi dalam VR sebagai *Backup to the Owner* dikonfigurasi untuk VR yang sama. Harus ada minimal satu backup dalam VR untuk mendukung operasi VRRP jika *router* master gagal"

Sedangkan menurut Bhagat (2011:68) menjelaskan bahwa :

*Virtual Router Redundancy Protocol* adalah protokol standart terbuka, yang berarti digunakan oleh beberapa *vendor*. Dalam lingkungan semua cisco, HSRP yang paling umum digunakan. Adapun banyak router dari beberapa *vendor* HSRP yang tidak dapat Sedangkan menurut Bhagat (2011:68)<br>menjelaskan-bahwa :<br>Virtual Router Redundancy Protocol adalah<br>protokol standart terbuka, yang berarti<br>digunakan oleh beberapa vendor. Dalam<br>lingkungan semua cisco, HSRP yang paling<br>umum d VRRP, yang berarti jika Anda ingin menggunakan redudansi protokol *gateway* tunggal di seluruh jaringan Anda, VRRP adalah jawaban atas persyaratan. Harus ada minimal satu backlup dalam harus araser gagal"<br> *234-664-6784 Conline Sedangkan* menurut Bhagat (2011<br>
menjelaskan bahwa:<br>
2364-angkan menurut Bhagat (2011<br>
2376-angkan menurut Bhagat (2011<br>
2376-angkan menurut yang berarti jika Anda ingin

## **3. ANALISA JARINGAN BERJALAN**

# **3.1. Skema Jaringan Berjalan Skema Jaringan**

# **3.1.1. Topologi Jaringan**

Pada penulisan skripsi ini, penulis<br>menganalisa topologi yang telah menganalisa topologi yang digunakan pada *Client Office* PT. GOS INDORAYA (DNA gedung B lantai 3) yaitu topologi *tree*. Topologi *tree* adalah topologi yang terbentuk dari gabungan antara beberapa switch yang terhubung berbentuk seperti tangkai pohon, adapun kelebihan dan kekurangan pada topologi *tree* yaitu: INDORAYA (DNA gedung B lantai 3) yaitu<br>topologi *tree*. Topologi *tree* adalah topologi<br>yang terbentuk dari gabungan antara<br>beberapa switch yang terhubung<br>berbentuk seperti tangkai pohon, adapun<br>kelebihan dan kekurangan pa

- 1. Kelebihan
	- a. memudahkan mendeteksi kerusakan ataupun kesalahan jaringan.
	- b. Mudah membangun jaringan yang luas.
	- c. Mengatasi keterbatasan dari topologi *star* yang memiliki keterbatasan pada titik koneksi hub ataupun switch
	- d. Manajemen data yang baik
- 2. Kekurangan
	- a. Hub ataupun switch menjadi peran penting.
	- b. Mengeluarkan biaya yang cukup banyak karena menggunakan banyak kabel. banyak karena menggunakan<br>banyak-kabel.<br>c. Jika-komputer-yang-ada-ditingkat
	- tinggi mengalami masalah, maka komputer yang berada dibawah juga akan mengalami masalah

#### **3.1.2. Topologi Jaringan**

Menurut penulis arsitektur jaringan yang ada pada *Client Office* PT. GOS INDORAYA, sebuah *design* jaringan yang menghubungkan dua buah gedung dalam satu jaringan dengan tujuan penghematan biaya akan akses internet dan juga menjaga agar data tetap aman komputer yang berada dibawah<br>juga akan mengalami masalah<br>.**. Topologi Jaringan**<br>Menurut penulis arsitektur jaringan<br>yang ada pada *Client Office* PT. GOS<br>INDORAYA, sebuah design jaringan yang<br>menghubungkan dua buah gedung

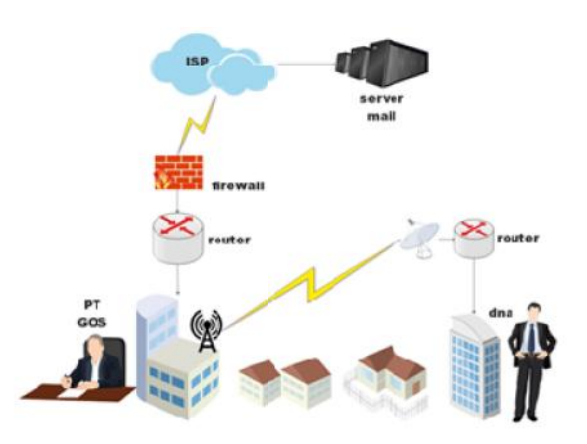

- 1. PT. GOS INDORAYA adalah sebagai *Head Offiice* yang mempunyai anak *Offiice*perusahaan beranama PT.Dinamika beranama PT.Dinamika Nuansa Absolute (DNA).
- 2. DNA mempunyai beberapa client, salah satunya adalah BNI Life (*Client Office* PT.GOS INDORAYA).
- Pembagian IP yang digunakan pada *Client Office* PT. GOS INDORAYA (DNA) adalah static kelas C, sehingga PC, laptop (*Work Place*) ataupun *gadget* tidak bisa secara sembarangan terkoneksi pada jaringan dikantor tersebut. Nuansa Absolute (DNA).<br>
DNA mempunyai beberapa client, salah<br>
satunya adalah BNI Life (Client Office<br>
PT. GOS INDORAYA).<br>
Pembagian IP yang digunakan pada<br>
Client Office PT. GOS INDORAYA<br>
(DNA) adalah static kelas C, sehin mapada Compter Composite entities (DNA) and the paraset in the paraset sebagai pendatha top to the actual the paraset in the sebagai through the actual through the actual through the sebagai set of the set of the set of th
	- 4. DNA mengakses satu buah mail server yang sudah di *setting* pada PT.GOS INDORAYA dan di manage oleh vendor melalui radio mikrotik, berfungsi untuk komunikasi berupa pesan elektronik ke seluruh kantor cabang di indonesia.
	- 5. PT. GOS INDORAYA mempunyai ISP (*Internet Service Provider*) sebagai *Internet Service* koneksi internet kantor pusat maupun anak perusahaan (DNA).
	- 6. *Firewall* pada PT. GOS INDORAYA berfungsi memfilter jaringan komputer yang terkoneksi ke internet sebagai keamanan untuk mencegah virus masuk ke jaringan local yang diteruskan ke DNA.
	- 7. Router yang di DNA sebagai pengatur bandwidth, me-*manage* sekaligus penyedia ip *address* pada jaringan yang ada pada *client office* PT. GOS INDORAYA.
	- 8. DNA mengakses server aplikasi PT.GOS INDORAYA yang digunakan sebagai alat psikotest bagi para kandidat yang melamar ke kantor tersebut.
	- 9. DNA mengakses server database PT.GOS INDORAYA sebagai pengolahan data karyawan outsourcing maupun internal seperti, kontrak kerja, gaji dan lain sebagainya.
	- 10. DNA mengakses file server PT.GOS INDORAYA sebagai penyimpanan data

sementara yang di akses dan diolah para karyawan secara bersama menggunakan *user* dan *password* masing-masing.

- 11. Switch yang ada di DNA berperan penting untuk menghubungkan beberapa jaringan serta menjadi pusat lalulintas informasi dan data.
- 12. DNA memunyai Wi-fi yang di gunakan untuk menghubungkan internet kepada direksi, atasan yang berperan penting sampai dengan *client* sedang berkunjung pada kantor tersebut.
- 13. Terakhir, radio mikrotik yang sudah diinstallasi oleh vendor, fungsi radio mikrotik tersebut untuk meneruskan gelombang signal dari router satu (DNA) ke router yang lain (PT.GOS INDORAYA) sebagai bentuk komunikasi antar gedung dalam satu jaringan.

## **3.1.3. Keamanan Jaringan**

Keamanan jaringan pada *Client Office* PT.GOS INDORAYA beserta induk perusahaan menggunakan antivirus kespersky dan smadav untuk mencegah masuknya virus-virus, sebagaimana untuk meningkatkan keamanan jaringan *Client Office* PT. GOS INDORAYA juga menggunakan perangkat *firewall* dengan merk (WatchGuard xtm *series*) yang terhubung langsung pada gedung *head office*.

## **3.1.4. Spesifikasi**

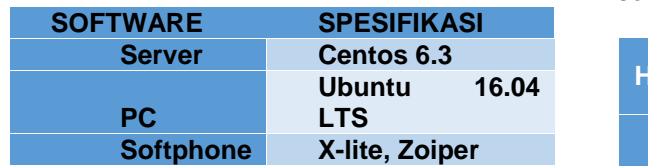

## **3.1.5. Permasalahan Sistem Jaringan**

Dari riset dan pengamatan yang penulis lakukan pada Client Office PT. GOS INDORAYAterdapat permasalahanyang terjadi, diantaranya :

- 1. Terjadi *down*-nya internet karena kendala dari *hardware* (Routerboard)
- 2. Kurangnya penerapan otomatisasi dalam hal mem-backup *hardware*, menurut penulis hal tersebut yang menjadi permasalahan jaringan, terutama dalam dunia perbankan yang mencakup kebutuhan akses jaringan yang stabil.
- 3. Penempatan jalur kabel yang kurang rapih yang dapat memicu timbulnya gangguan pada jaringan.

#### **3.1.6. Alternatif Pemecahan Masalah**

Dengan berbagai masalah yang ada pada *Client Office* PT.GOS INDORAYA, maka penulis memberikan solusi untuk mengatasi permasalahan tersebut yaitu :

- 1. Menambahkan router sebagai *backup hardware/device* sehingga kebutuhan akses internet tetap terjaga.
- 2. Menambahakan konfigurasi *Virtual Router Redundancy Protocol* (VRRP) pada router dengan tujuan apabila terjadi kegagalan pada *device* router sedang *restart*, hang ataupun rusak, maka router *backup* tersebutlah yang akan menggantikan posisi router utama sebagai jalur internet.
- 3. Perlunya penempatan kabel yang tepat dan juga penandaan kabel untuk menghindari kesalahan *port* pada jalur kabel.

## **IV. RANCANGAN JARINGAN USULAN 4.1. Jaringan Usulan**

Karena pentingnya sebuah akses internet bagi para karyawan dan manajemen, pada jaringan usulan skripsi ini, penulis mengusulkan sebuah metode yaitu dengan meng-konfigurasi *Virtual Router Redundancy Protocol* (VRRP) pada Routerboard di jaringan *Client Office* PT. GOS INDORAYA. Kegunaan dari VRRP tersebuat adalah untuk memindahkan jalur lalulintas internet secara otomatis ke router *backup* ketika router *master* mengalami masalah atau kegagalan dalam jaringan. Di sisi lain ada beberapa faktor pendukung mengapa penulis menerapakan metode VRRP sebagai solusi pada jaringan usulan :

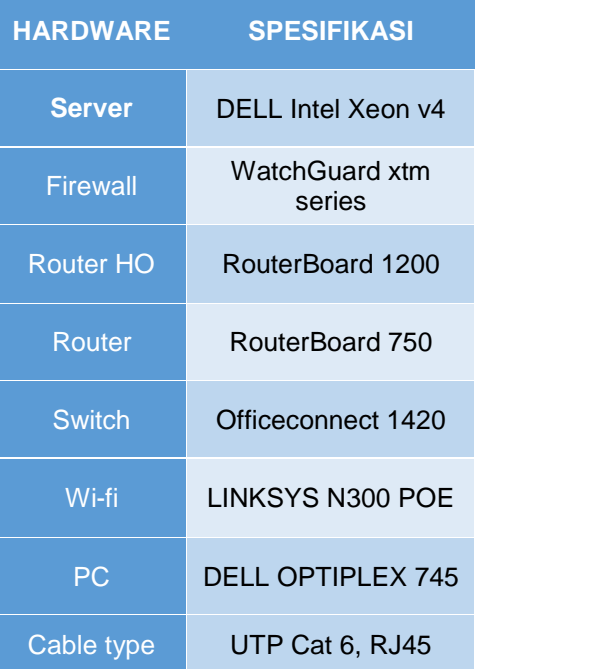

- 1. Pada jaringan *Client Office* PT. GOS INDORAYA menggunakan IP static yang memudahkan dalam konfigurasi VRRP.
- 2. Jumlah personal komputer (PC) yang ada pada *Client Office* PT.GOS INDORAYA cukup sedikit (anak perusahaan). INDORAYA menggunakan IP static yang<br>memudahkan dalam konfigurasi VRRP.<br>2. Jumlah personal komputer (PC) yang ada<br>pada *Client Office* PT.GOS INDORAYA<br>cukup sedikit (anak perusahaan).<br>3. Sebagai penghubung jaringan dari *Cl*
- 3. Sebagai penghubung jaringan dari *Client Office* PT. GOS INDORAYA ke kantor *Office*pusat hanya ada satu jalur (penggunaan radio mikrotik yang sudah disetting oleh vendor). pusat hanya ada satu jalur (penggunaan<br>radio mikrotik yang sudah disetting oleh<br>vendor).<br>**Fopologi Jaringan**<br>Menurut penulis topologi jaringan yang<br>nakan pada *Client Office* PT. GOS

## **4.2.Topologi Jaringan**

Menurut penulis topologi jaringan yang digunakan pada *Client Office* PT. GOS INDORAYA sudah cukup baik, karena kinerja sistem jaringan tidak bergantung pada satu switch saja, selain itu topologi *tree* juga *tree*memperkecil ruang lingkup kendala yang terjadi pada jaringan.

## **4.3.Skema Jaringan Usulan Usulan**

Skema jaringan usulan yang penulis usulkan seperti dibawah, menjelaskan bahwa adanya penambahan *hardware* berupa satu Skema jaringan usulan yang penulis<br>usulkan seperti dibawah, menjelaskan bahwa<br>adanya penambahan *hardware* berupa satu 2.<br>buah switch, satu-buah routerboard 750 dan juga penambahan konfigurasi *Virtual Router* Redundancy Protocol (VRRP) pada ke dua routerboard 750 tersebut Sebagai *backup* dari router *master* untuk menjaga laulintas akses internet dan server.

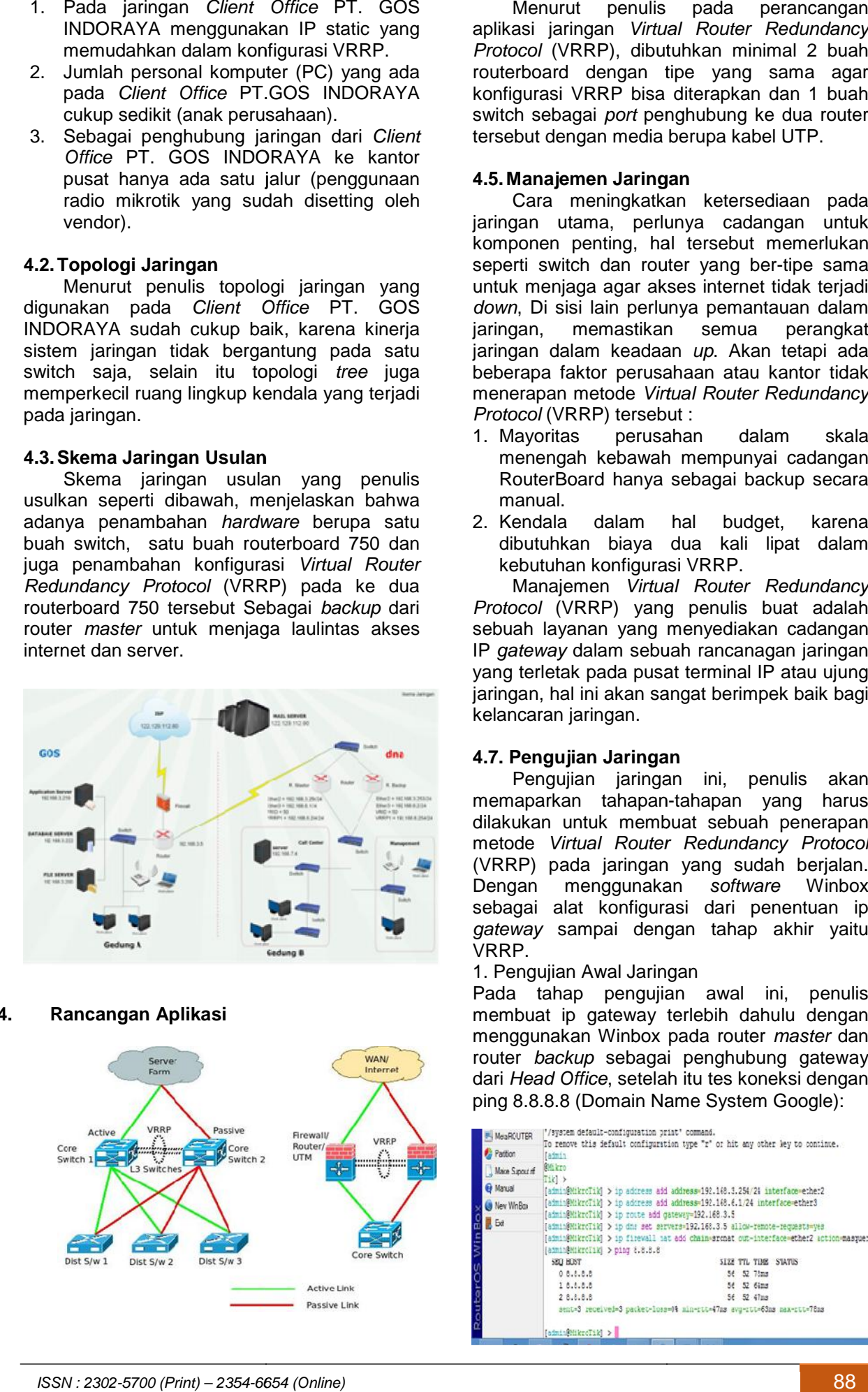

## **4.4. Rancangan Aplikasi**

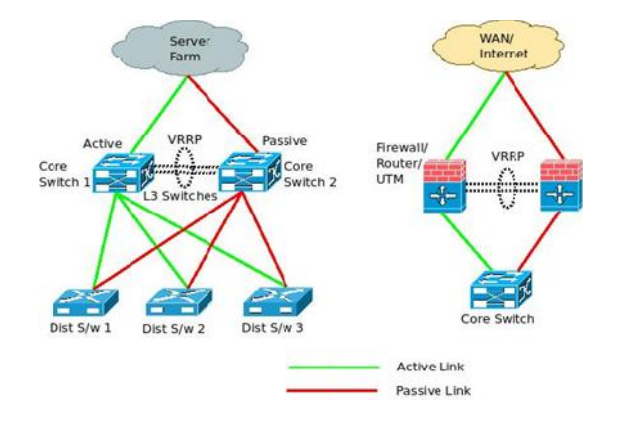

Menurut penulis pada perancangan aplikasi jaringan *Virtual Router Redundancy Protocol* (VRRP), dibutuhkan minimal 2 buah routerboard dengan tipe yang sama agar konfigurasi VRRP bisa diterapkan dan 1 buah switch sebagai *port* penghubung ke dua router tersebut dengan media berupa kabel UTP.

## **4.5. Manajemen Jaringan**

Cara meningkatkan ketersediaan pada jaringan utama, perlunya cadangan untuk komponen penting, hal tersebut memerlukan seperti switch dan router yang ber-tipe sama untuk menjaga agar akses internet tidak terjadi *down*, Di sisi lain perlunya pemantauan dalam jaringan, memastikan semua perangkat jaringan dalam keadaan *up*. Akan tetapi ada beberapa faktor perusahaan atau kantor tidak menerapan metode *Virtual Router Redundancy Protocol* (VRRP) tersebut : iaringan Chier PT. GOS the Menurut penulis pada perancangan Chier PT. GOS INDORAYA<br>
intang ang Ukasi janingan Virtual Roture Redundancy<br>
2 buahrouter (PC) yang ada terapkan diengan tipe yang sama agar<br>
Derisonal komputer ( rti switch dan router yang ber-tipe sama<br>k menjaga agar akses internet tidak terjadi<br>7, Di sisi lain perlunya pemantauan dalam<br>3an, memastikan semua perangkat<br>3an dalam keadaan up. Akan tetapi ada<br>17apa faktor perusahaan a

- 1. Mayoritas perusahan dalam skala menengah kebawah mempunyai cadangan RouterBoard hanya sebagai backup secara manual.
- 2. Kendala dalam hal budget, karena dibutuhkan biaya dua kali lipat dalam kebutuhan konfigurasi VRRP.

Manajemen *Virtual Router Redundancy Protocol* (VRRP) yang penulis buat adalah sebuah layanan yang menyediakan cadangan IP *gateway* dalam sebuah rancanagan jaringan yang terletak pada pusat terminal IP atau ujung Protocol (VRRP) yang penulis buat adalah<br>sebuah layanan yang menyediakan cadangan<br>IP *gateway* dalam sebuah rancanagan jaringan<br>yang terletak pada pusat terminal IP atau ujung<br>jaringan, hal ini akan sangat berimpek baik ba kelancaran jaringan.

## **4.7. Pengujian Jaringan Pengujian**

Pengujian jaringan ini, penulis akan memaparkan tahapan-tahapan yang harus dilakukan untuk membuat sebuah penerapan metode *Virtual Router Redundancy Protocol* (VRRP) pada jaringan yang sudah berjalan. Dengan menggunakan *software* Winbox sebagai alat konfigurasi dari penentuan ip *gateway* sampai dengan tahap akhir yaitu VRRP. Pengujian jaringan ini, penulis<br>memaparkan tahapan-tahapan yang<br>dilakukan untuk membuat sebuah pen<br>metode *Virtual Router Redundancy P* 

1. Pengujian Awal Jaringan

Pada tahap pengujian awal ini, penulis membuat ip gateway terlebih dahulu dengan menggunakan Winbox pada router *master* dan router *backup* sebagai penghubung gateway dari *Head Office*, setelah itu tes koneksi dengan ping 8.8.8.8 (Domain Name System Google): gateway sampai dengan tahap akhir yaitu<br>VRRP.<br>1.PengujianAwalJaringan<br>Pada tahap pengujian awal ini, penulis<br>membuat ipgateway-terlebih-dahulu-dengan

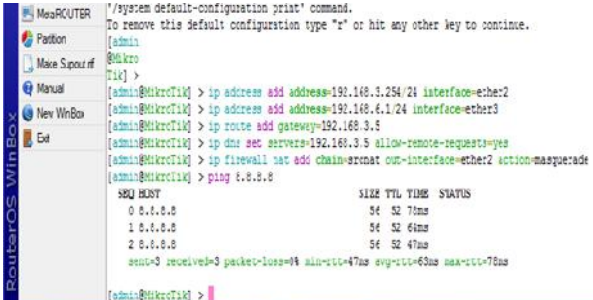

#### Keterangan :

- 1. IP Router *Master* :
	- a. Port/ether2 : 192.168.3.254/24
	- b. Port/ether3 : 192.168.6.1/24
	- c. gateway : 192.168.3.5
- 2. IP Router *Backup* : 2.
	- a. Port/ether1 : 192.168.3.253/24
	- b. Port/ether2 : 192.168.6.2/24 b.Port/ether2
	- c. gateway : 192.168.3.5

Tahap selanjutnya adalah konfigurasi Tahap selanjutnya *Virtual Router Redundancy Protocol Virtual Redundancy* (VRRP) dimana metode tersebut di terapkan pada ke 2 router, sebagai penentu router master dan router backup yaitu terletak pada jumlah *priority*-nya. Berikut konfirurasi yang terlampir pada gambar dibawah : (VRRP) dimana metode tersebu<br>terapkan pada ke 2 router, sel<br>penentu router master dan router ba<br>yaitu terletak pada jumlah *priority* 

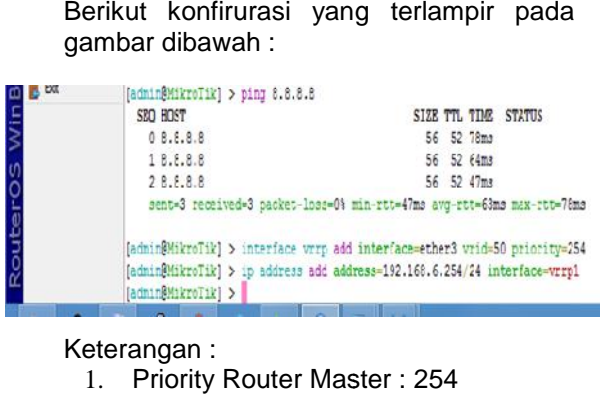

#### Keterangan :

- 1. Priority Router Master : 254
- 2. Priority Router Backup : 100
- 3. IP VRRP1 :192.168.6.254/24

Seletah semua router sudah terkonfigurasi, maka lakukan kembali tes koneksi dengan ping 8.8.8.8 untuk memastikan semua router tersebut bisa terkoneksi internet, metode VRRP ini bertujuan apabila terjadi kendala ataupun kerusakan secara fisik pada router *master*, secara otomatis lalulintas akses internet akan berpindah ke router *backup* sehingga koneksi atau akses internet tetap stabil. Seletah semua router sudah terkonfigurasi, maka lakukan kembali tes koneksi dengan ping 8.8.8.8 untuk memastikan semua router tersebut bisa terkoneksi internet, metode VRRP ini bertujuan apabila terjadi kendala ataupun ker

#### 2. Pengujian Akhir Jaringan

Pada tahap pengujian akhir ini, penulis 7. melakukan uji coba pada pc *client*. Hal pertama adalah *setting* ip pada pc client dengan segment 6, sebagai contoh 192.168.6.11 dan berikut adalah setting ip pada pc client :

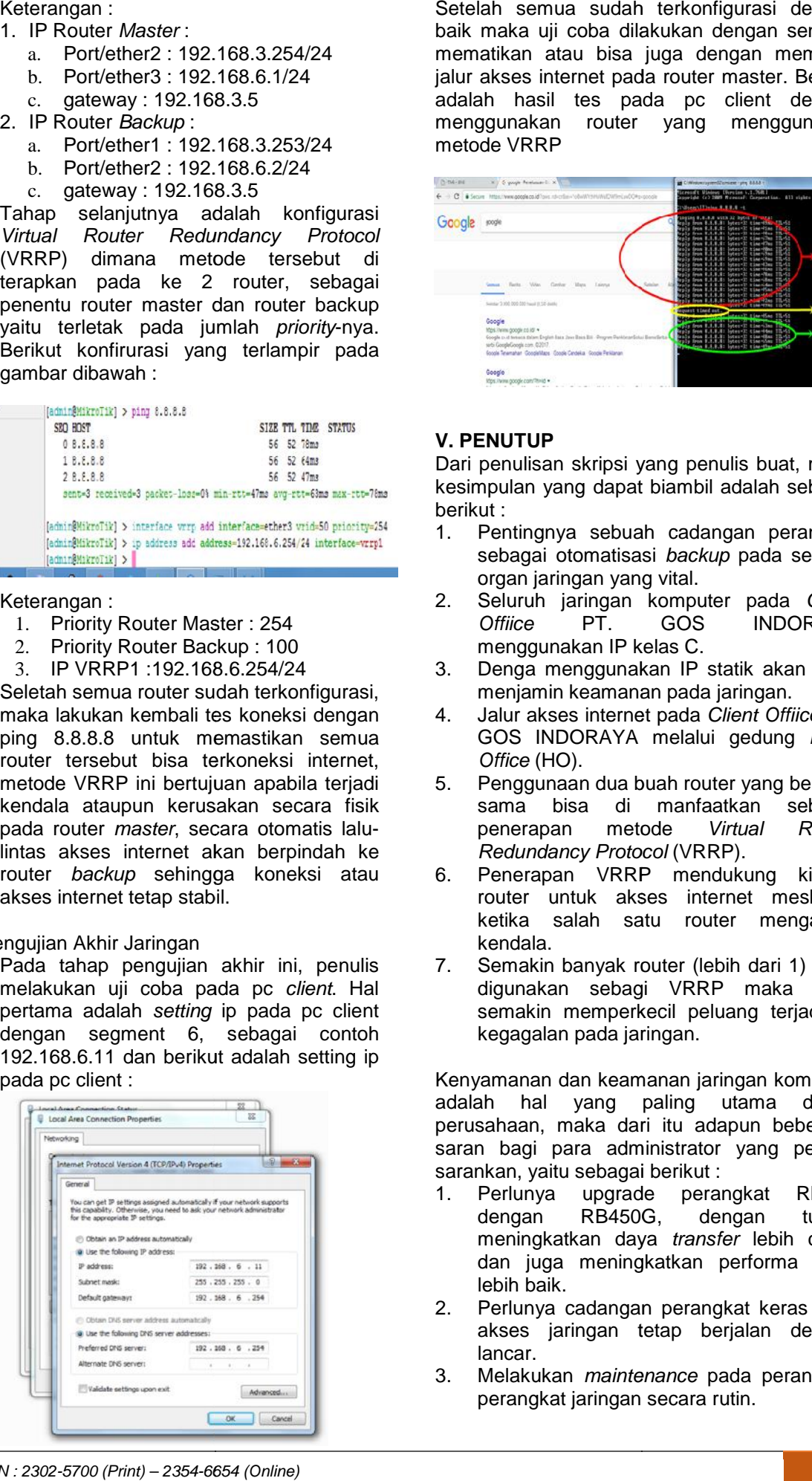

Setelah semua sudah terkonfigurasi dengan baik maka uji coba dilakukan dengan sengaja mematikan atau bisa juga dengan memutus jalur akses internet pada router master. Berikut adalah hasil tes pada pc client dengan menggunakan router yang menggunakan metode VRRP

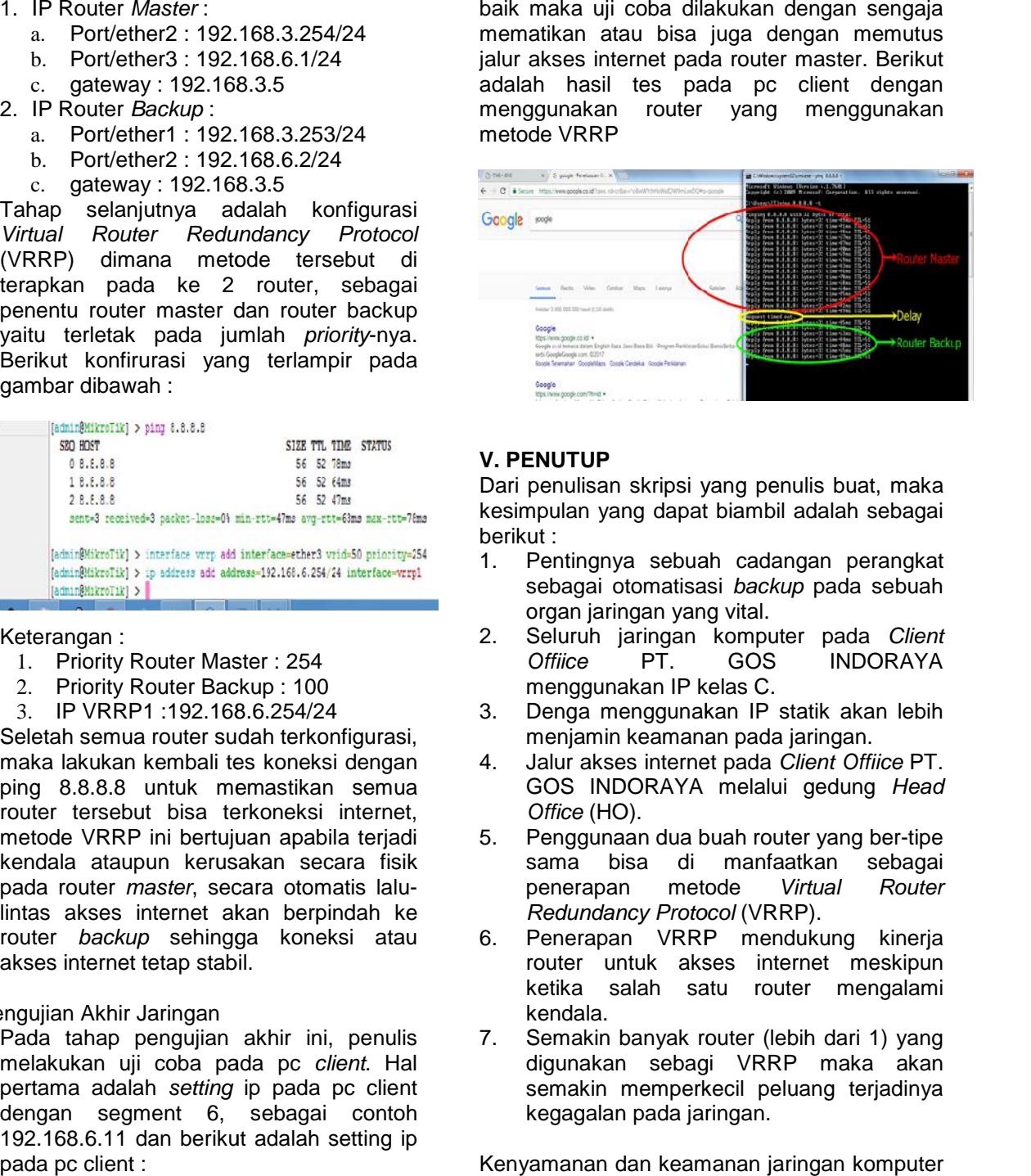

#### **V. PENUTUP**

Dari penulisan skripsi yang penulis buat, maka kesimpulan yang dapat biambil adalah sebagai berikut :

- 1. Pentingnya sebuah cadangan perangkat sebagai otomatisasi *backup* pada sebuah organ jaringan yang vital.
- 2. Seluruh jaringan komputer pada *Client Offiice* PT. GOS INDORAYA menggunakan IP kelas C.
- 3. Denga menggunakan IP statik akan lebih menjamin keamanan pada jaringan. *Offiice* PT. GOS INDORAYA<br> *Menggunakan IP statik akan lebih*<br> *Menjamin keamanan pada jaringan.*<br> *Jalur akses internet pada Client Offiice* PT.<br>
GOS INDORAYA melalui gedung *Heac*
- 4. Jalur akses internet pada *Client Offiice* PT. GOS INDORAYA melalui gedung *Head Office* (HO). *Office*
- 5. Penggunaan dua buah router yang ber-tipe sama bisa di manfaatkan sebagai penerapan metode *Virtual Router Redundancy Protocol* (VRRP). *Redundancy* Penggunaan dua buah router yang<br>sama bisa di manfaatkan<br>penerapan metode *Virtual*
- Penerapan VRRP mendukung kinerja router untuk akses internet meskipun ketika salah satu router mengalami kendala.
- Semakin banyak router (lebih dari 1) yang digunakan sebagi VRRP maka akan semakin memperkecil peluang terjadinya kegagalan pada jaringan.

Kenyamanan dan keamanan jaringan komputer adalah hal yang paling utama dalam perusahaan, maka dari itu adapun beberapa saran bagi para administrator yang penulis sarankan, yaitu sebagai berikut : Fenerapan VRRP mendukung kinerja<br>
router untuk akses internet meskipun<br>
kendala.<br>
7. Semakin banyak router (lebih dari 1) yang<br>
digunakan sebagi VRRP maka akan<br>
semakin memperkecil peluang terjadinya<br>
kegagalan pada jaring

- 1. Perlunya upgrade perangkat RB750 dengan RB450G, dengan tujuan meningkatkan daya *transfer* lebih cepat dan juga meningkatkan performa yang lebih baik.
- 2. Perlunya cadangan perangkat keras agar akses jaringan tetap berjalan dengan lancar.
- 3. Melakukan *maintenance* pada perangkat perangkat jaringan secara rutin.

*ISSN : 2302-5700 (Print) – 2354-6654 (Online)* 89

## **DAFTAR PUSTAKA**

[1] Bhagat, 2011. Virtual Router Redundancy Protocol-A Best Open Standard Protocol in Maintaining Redundancy.

[2] Fauzi, Akhmad. 2008. Jaringan Komputer. Yogyakarta: GRAHA ILMU.

[3] Feriantano, 2013. Pengertian dan Jenis - Jenis Topologi Jaringan Diambil dari: http://www.tutorialcarakomputer.com/2013/12/p engertian-dan-jenis-jenis-topologi-jaringan.html.

[4] Irawan. 2013. Jaringan Komputer Untuk Orang Awam Edisi Ke-2. Palembang: maxikom.

[5] I Putu Agus Eka Pratama, 2015. Handbook Jaringan Komputer.

[6] Muhammad Yusuf Choirullah, Muhammad Anif, Agus Rohadi, 2016. Analisis Kualitas Layanan Virtual Router Redundancy Protocol Menggunakan Mikrotik pada Jaringan VLAN. [7] Rajamohan, 2014. An Overview of Virtual Router Redundancy Protocol Techniques and Implementation for Enterprise Networks.